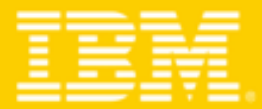

### **TENDANCES LOGICIELLES 2008** Mardi 25 mars 2008 - Hilton Arc de Triomphe

# $\left| \cdot \right|$   $\left| \cdot \right|$

# Lotus Mashups

Application Composites pour vos besoins métiers avec Lotus Mashups

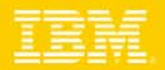

# Agenda

- П Mashups : Quelques définitions et exemples
- $\mathcal{L}_{\mathcal{A}}$  Introduction à Lotus Mashups
	- ▶ Principaux composants
	- **Architecture**
- × Démonstrations
	- ▶ Application Mashup de type Tableau de bord
	- ▶ Créer un iWidget simple
	- ▶ Créer un iWidget a partir d'une feed partagée dans le Mashups catalogue
	- ▶ Comment inclure un iWidget dans un environnement existant
	- ▶ Créer un iWidget avec Domino Designer
- $\mathcal{L}_{\mathcal{A}}$  Conclusion: Principaux avantages de Lotus Mashups pour une meilleur intégration dans un environnement SOA

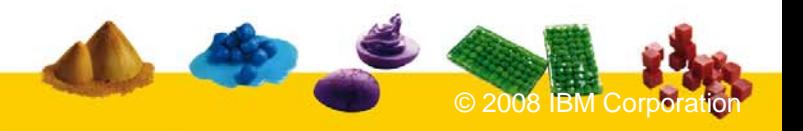

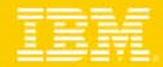

### Applications Mashups

- Application (Web ou Riche Client), le plus souvent assemblées par l'utilisateur pour un objectif ponctuel et précis, et qui combine des données a partir de plusieurs sources
- П Utilise des techniques d'intégration simple comme AJAX, ATOM/RSS ou encore JSON, ainsi que des protocoles standard comme HTTP et REST.

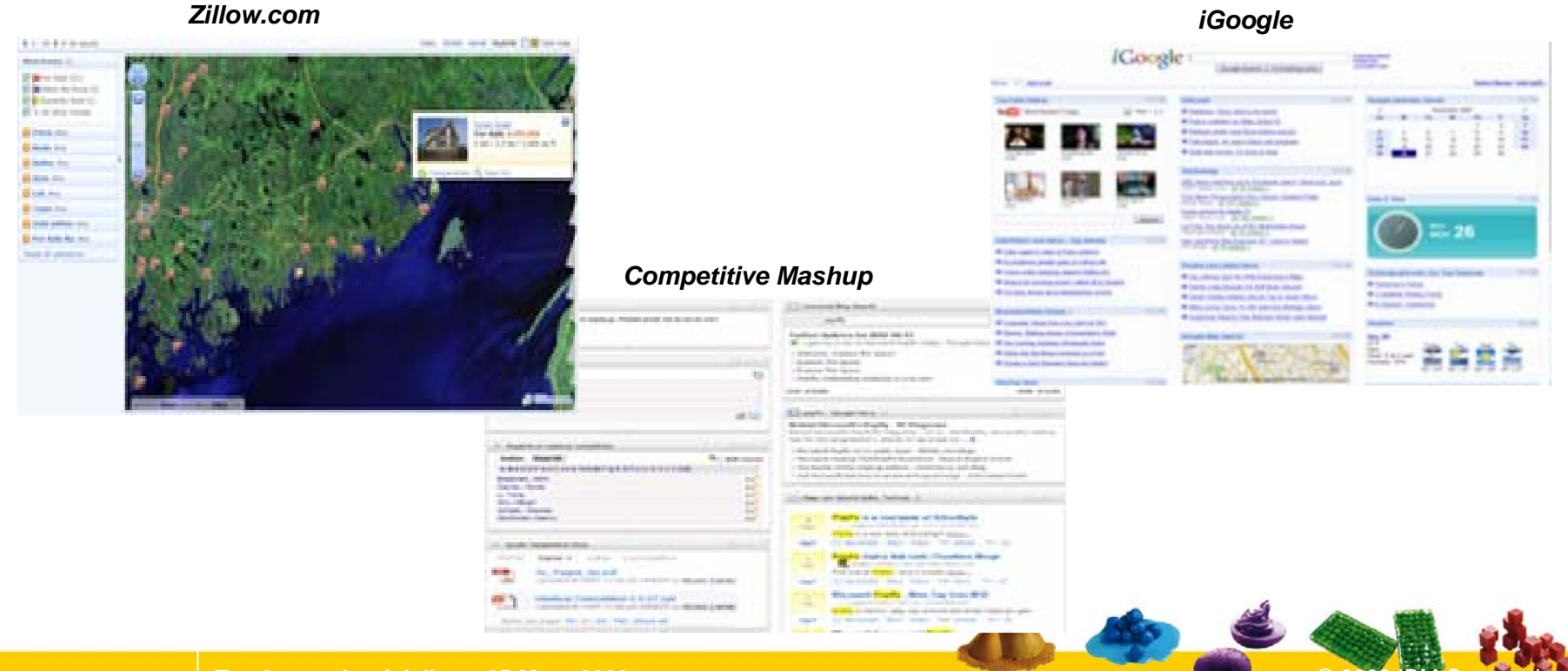

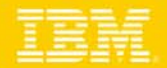

### Catégories de Mashups

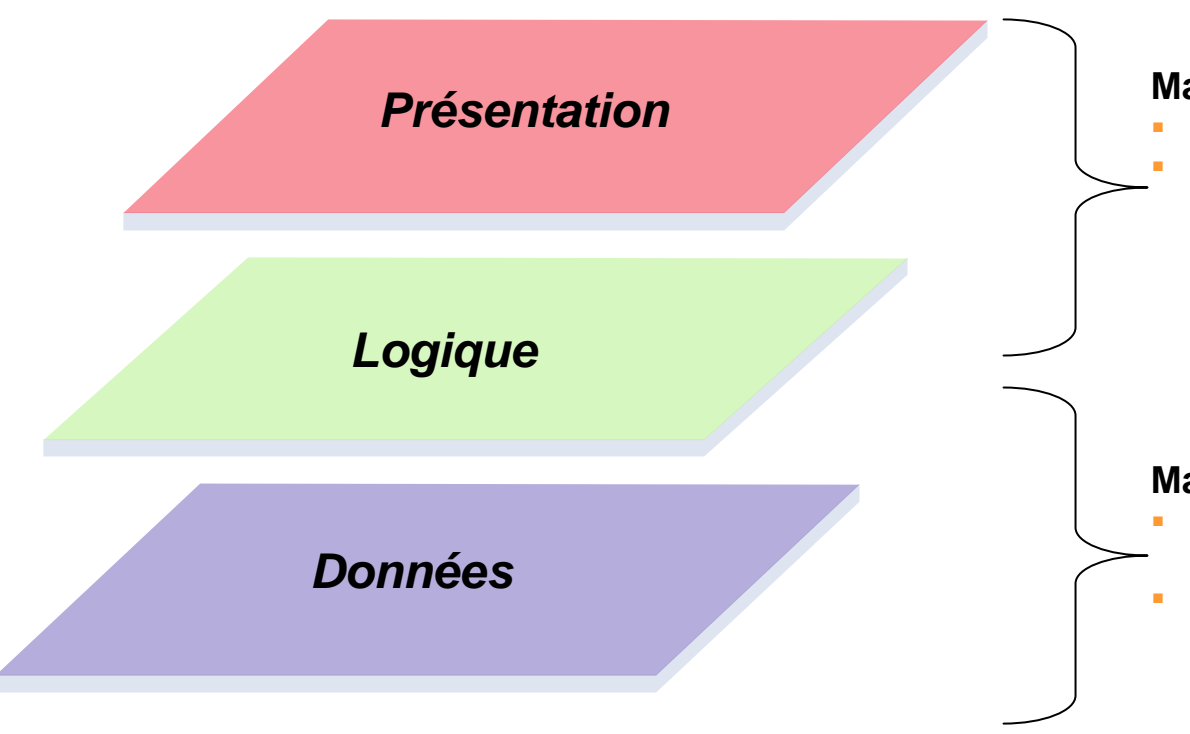

#### **Mashups de présentation**

- Assemblement et connexion de Widgets
- Exemple de scénario: Tableau de bord regroupant dans une même page, la visualisation d'informations clients comme tickets de HelpDdesk, information financières, revue de presse, etc. )

#### **Mashups de données**

- Access et transformation de données en provenance de sources multiples
- Exemple de scénario: Combiner les données provenant d'un tableau Excel contenant des information sur des polices d'assurance avec des informations provenant d'un centre météorologique pour créer une nouvelle feed

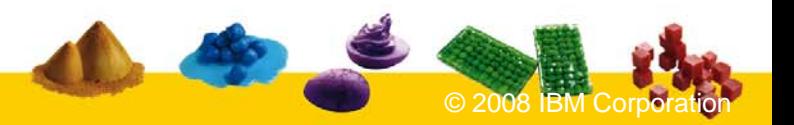

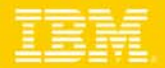

### Au juste, qu'est ce qu'un Widget?

- $\blacksquare$  Petite unité applicative autonome et réutilisable capable de présenter des données, provenant de sources multiples, le plus souvent au moyen d'une interface utilisateur dynamique.
- Widgets sont aussi connus sous le nom de gadgets, block, flakes, zimlets, etc.
- $\mathcal{L}_{\mathcal{A}}$  Widgets peuvent être écrits avec n'importe quel langage de programmation (Java™, .NET, PHP, Pearl, etc.), ou tout simplement avec un fragment HTML.
- Widgets peuvent ne pas avoir d'interface utilisateur.
- $\mathcal{L}_{\mathcal{A}}$  Widgets utilisent le plus souvent des API REST adaptés a des applications Web 2.0
- Widgets peuvent être connectés pour émettre ou recevoir des événements afin de créer de nouvelles applications.

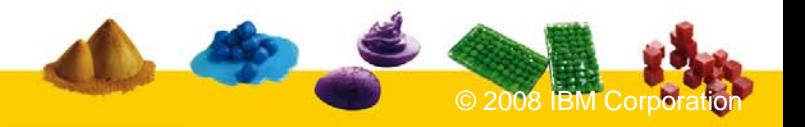

г

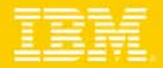

### Exemples de Mashups

For Rent For Sale Rooms Subjets

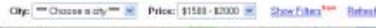

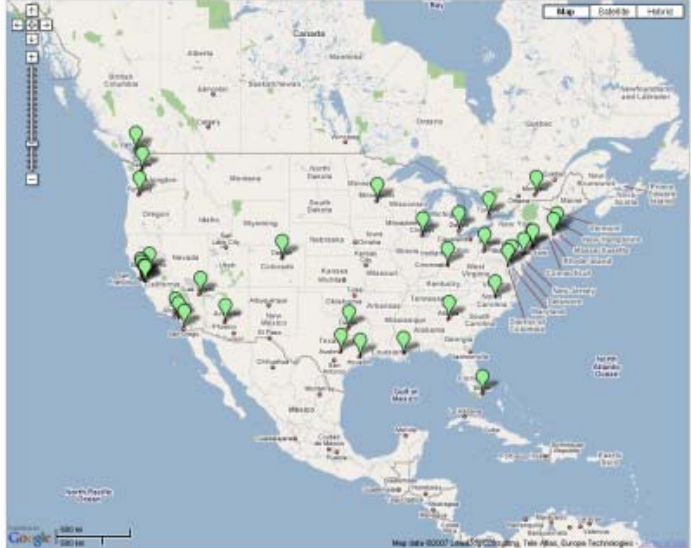

- г **PageFlakes.com** – Facilite la création de pages d'accueil customisées.
- × Inclut une palette de widgets qui accède a des site populaires comme Flickr, YouTube, Amazon et autres.
- **HousingMaps.com** utilise des technologies fournies par CraigsList et Google (Superposition de listings CraigsList sur des Google Maps)
- г Affichage de listings de biens immobiliers (avec photos), classement par prix et autre critères utilisateurs.

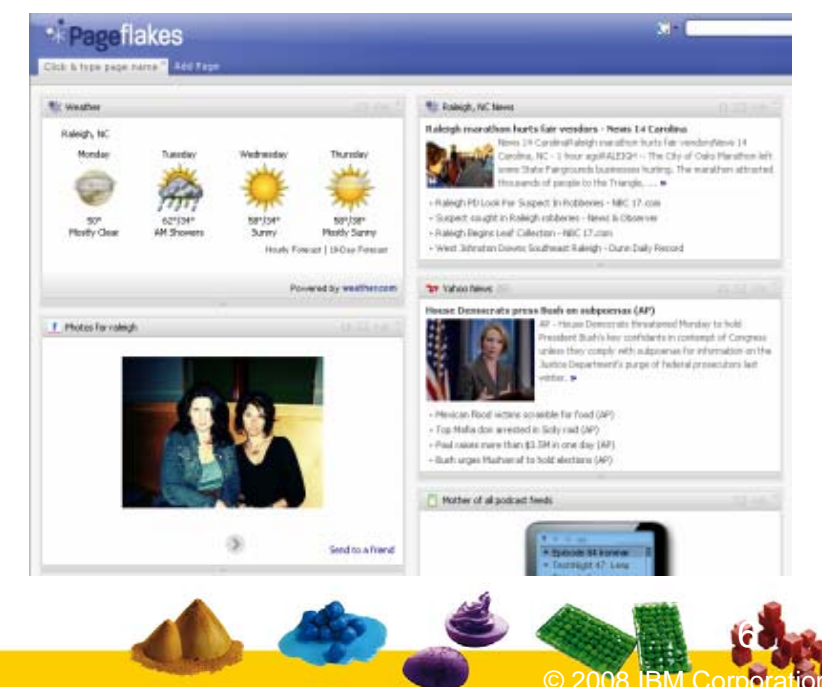

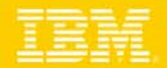

### Mashups et Portails

- m. Par design, il n'y a pas de limitation technique qui empêcherait les applications de type Mashups de tourner dans un environnement portail.
- × La plupart des vendeurs de portail supportent ou ont l'intention de supporter les technologies nécessaire pour faire tourner des applications de type Mashups de façon native:
	- Agrégation au niveau client, Support des technologies Web 2.0. ( AJAX, REST, JSON, RSS, etc.)
- $\mathcal{L}_{\mathcal{A}}$  Comme principe de base, il est important que même si des Mashups peuvent être crées et tourner dans un environnement portail, ce ne soit pas une nécessité.
- ٠ Les développeurs doivent pouvoir utiliser des environnement Mashups de test simples à utiliser ( lightweight ), favorisant les gains de productivité ainsi que des outils compatibles avec l'environnement portail.

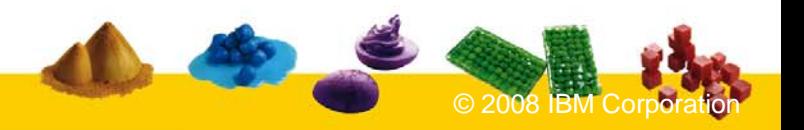

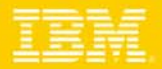

# Introduction de Lotus Mashups

### **Lotus Mashups comprends:**

▶ Un outil graphique, base sur le client web, permettant un assemblage rapide et visuel d'applications business, et facilement utilisable par les utilisateur business.

Un environnement de développement pour une création rapide de widgets.

Un catalogue de widgets, feeds et Mashups qui facilite le partage de ces éléments. Inclue des fonctions de type «communauté» comme ratings, tagging et commentaire.

▶ Une suite de widgets riche, fonctionnelle et prête a être utilisée.

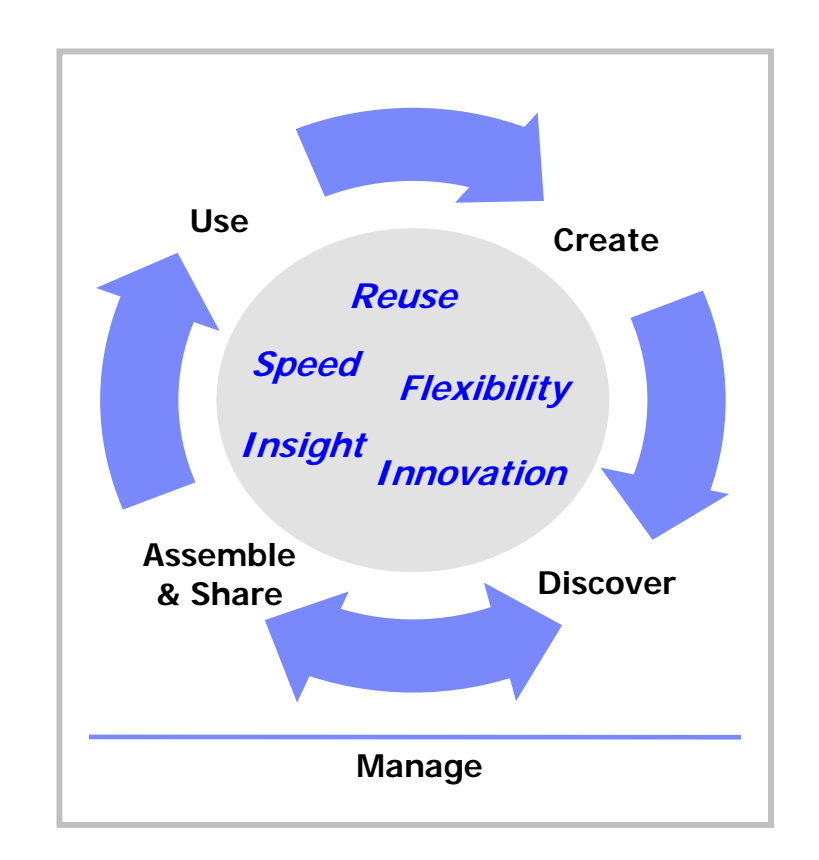

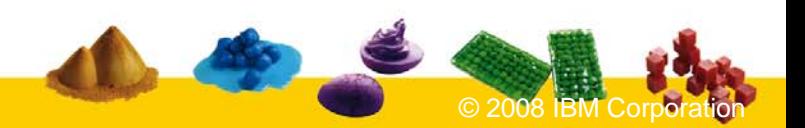

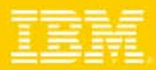

### Architecture de Lotus Mashups

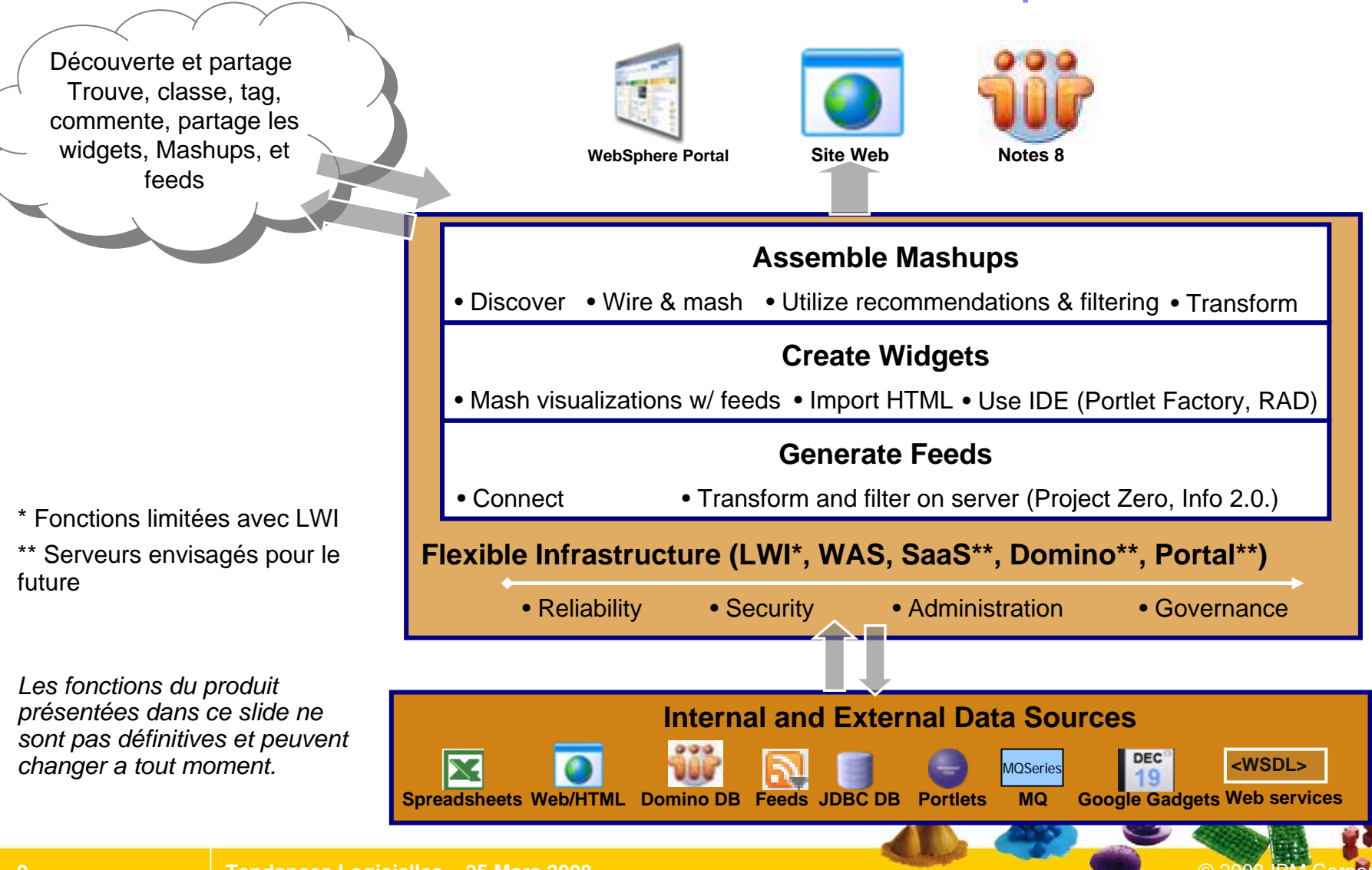

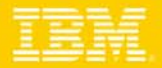

### Démo : Application Mashup de type Tableau de bord

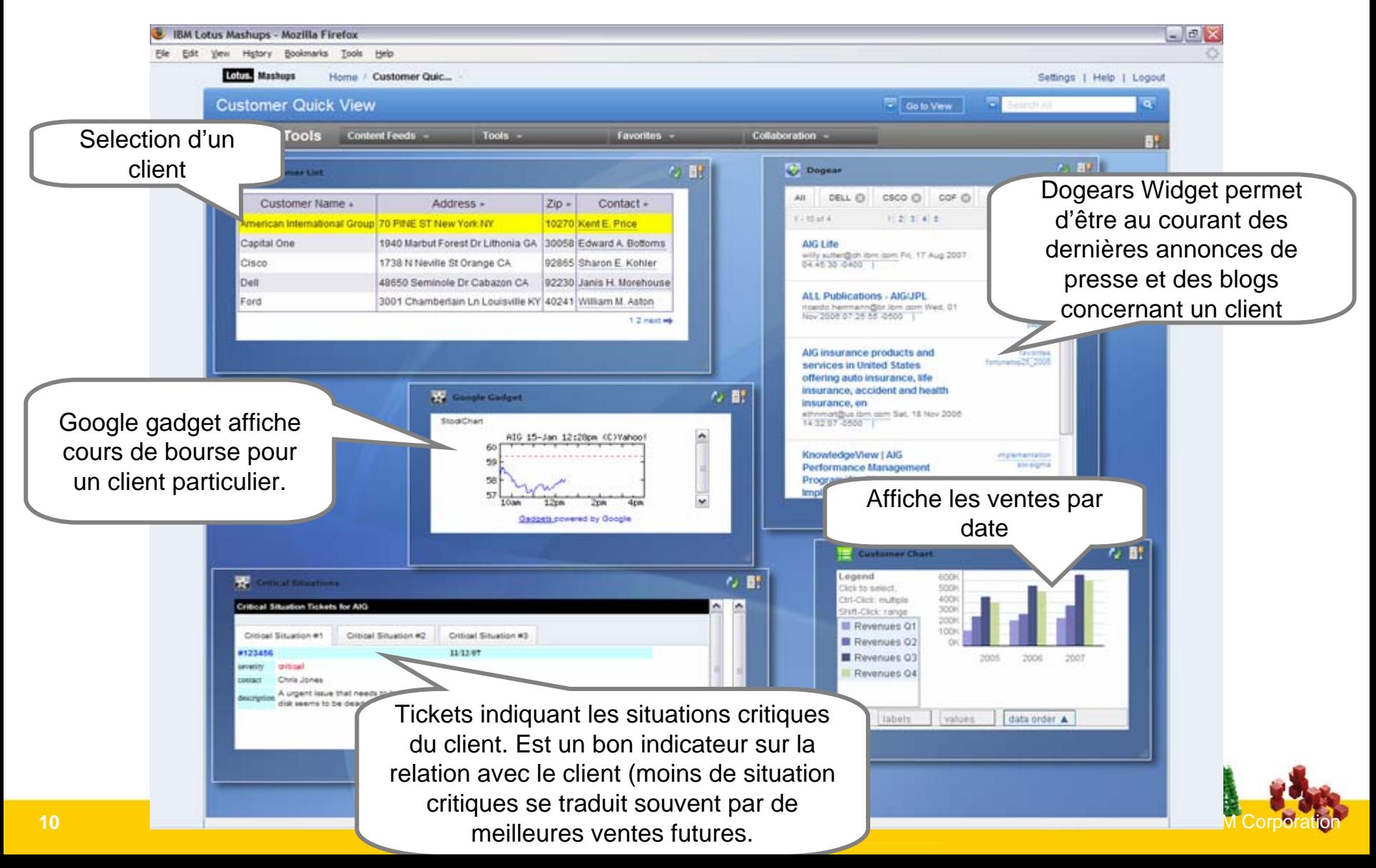

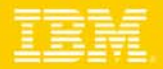

### Créer un iWidget simple

- Simplicité : Pas d'interface compliquée a écrire
- m. Flexibilité : Tout programme qui peut générer du html ou du XML peut facilement générer un iWidget, du moment que le code peut être référencé par une url
- Le fichier de définition du iWidget peut provenir de n'importe ou
- П Quelque règles a respecter:
	- $\blacktriangleright$ Utiliser le namespace réservé aux iWidgets
	- $\blacktriangleright$ Encapsuler le contenu html dans le tag CDATA

```
<iw:iwidget id="stock" xmlns:iw="http://www.ibm.com/iWidget"> 
<iw:content> <![CDATA[ 
  <h1>Hello World</h1> ]]> 
</iw:content> </iw:iwidget>
```
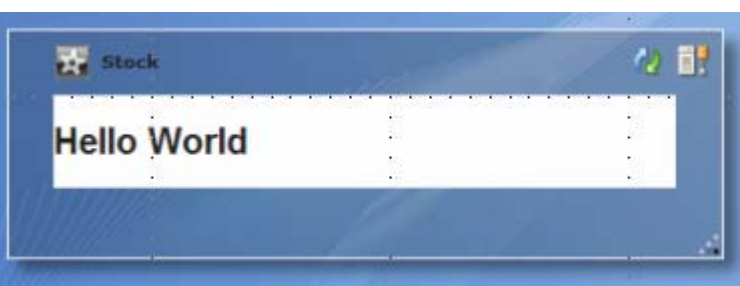

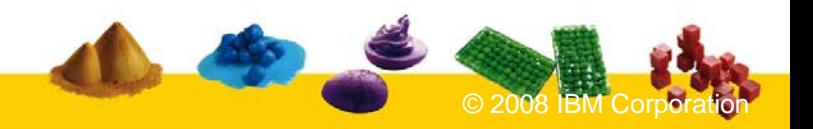

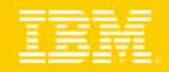

# Démonstration: Créer un iWidget a partir d'une feed partagée dans le Mashups catalogue

- 1. Sauvegarde d'une feed dans le catalogue.
- 2. Réutilisation de la feed dans un iWidget
- 3. Sauvegarde et partage du iWidget dans le catalogue.

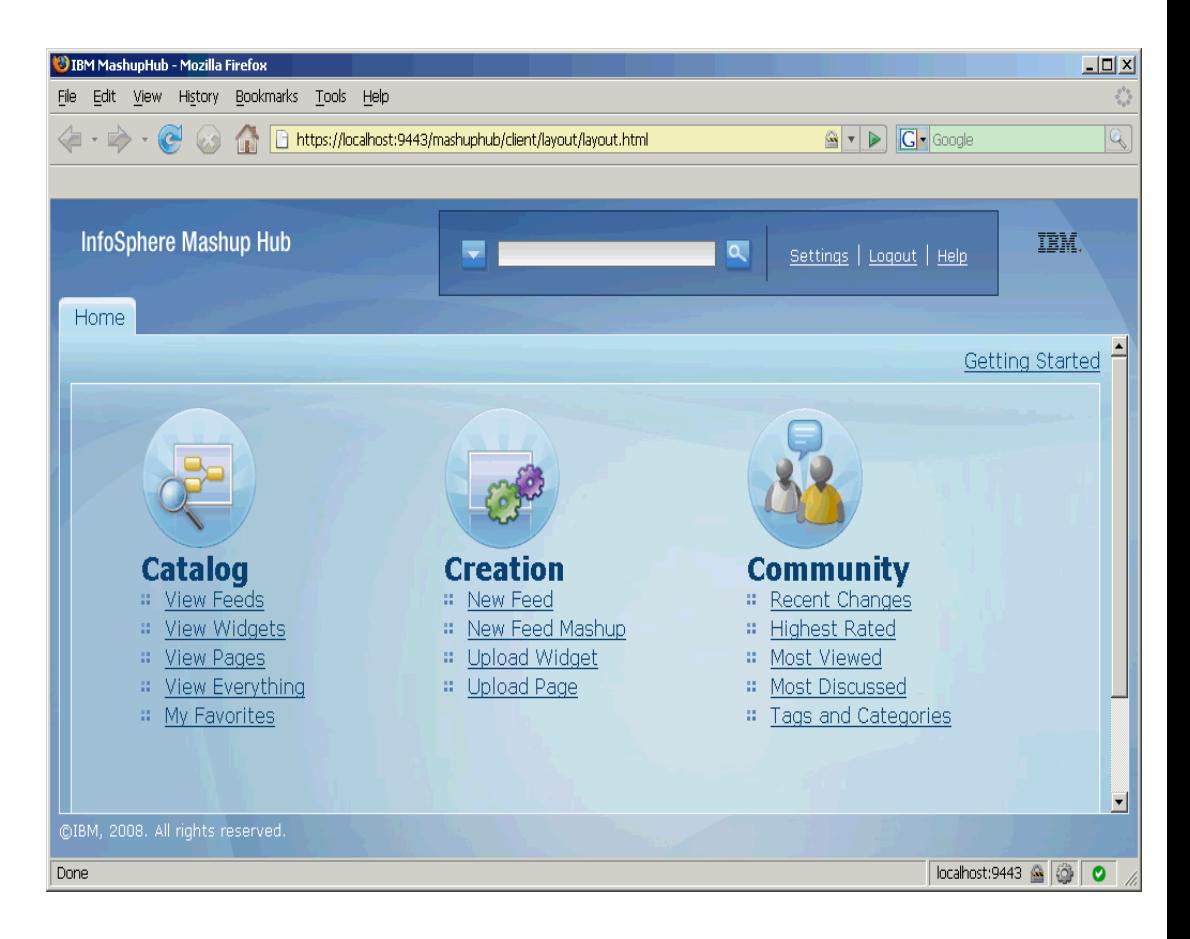

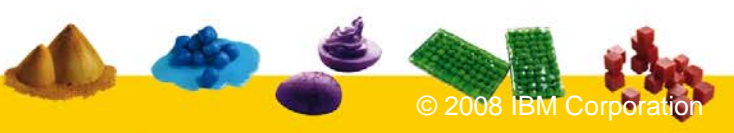

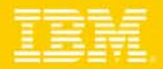

 $\Box$ D $\times$ 

### Démo : Comment inclure un iWidget dans un environnement existant

Utilisation de la fonction « iWidget include » de Lotus Mashups pour obtenir un fragment d'inclusion du iWidget dans n'importe quelle page Web

This demo allows for including widgets into any web page.

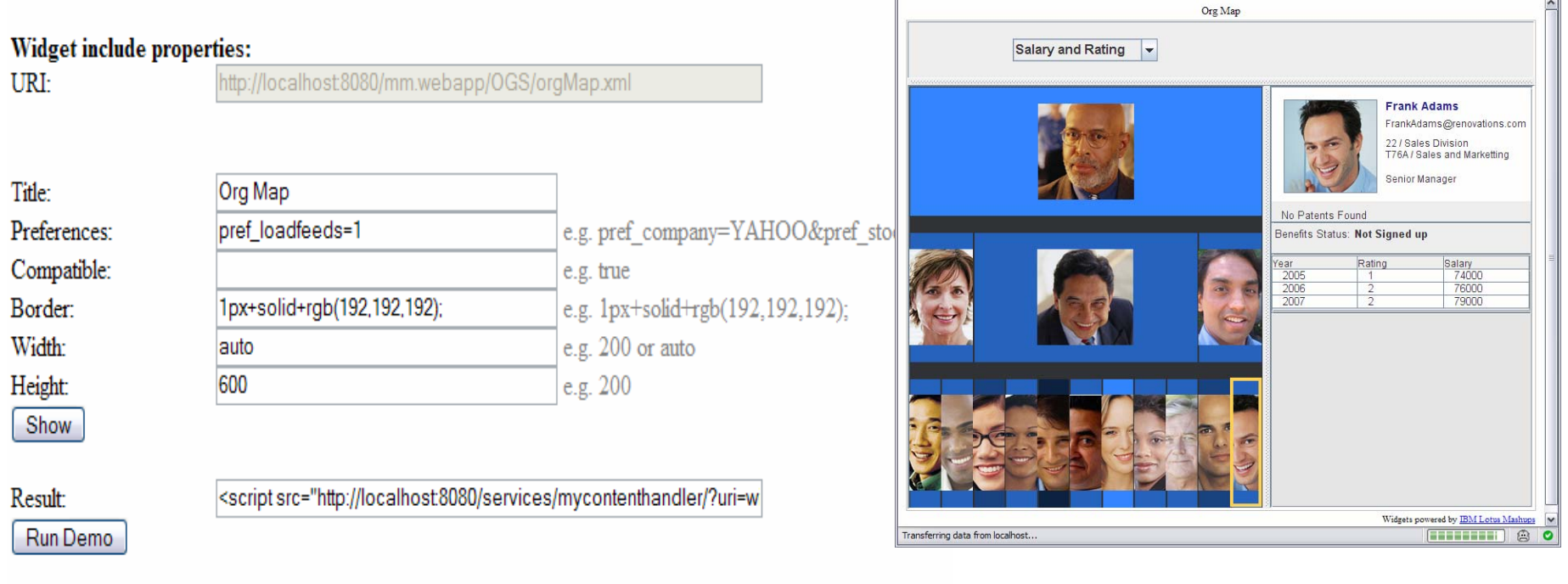

http://localhost:8080 - Mozilla Firefox

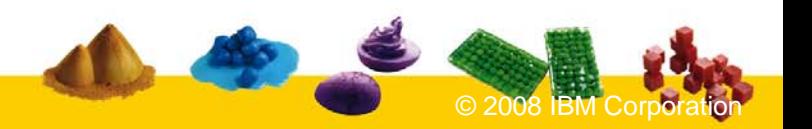

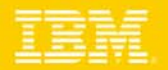

## Lotus Mashups et Domino Designer

- Domino Designer introduit un nouveau design élément : XPages
	- ▶ Base sur la technologie standard JSF (Java Server Faces)
	- ▶ Les XPages sont conçues pour générer des applications Web modernes (Web 2.0)
	- ▶ Le runtime et designtime sont hautement extensibles
- Les XPages apportent une réponse aux problèmes soulevés par la communauté des développeurs et utilisateurs Domino
- Problèmes connus et résolus :
	- ▶ Séparation entre l'UI et les données
	- ▶ Meilleur contrôle du HTML généré
	- ▶ Meilleur support for Localisation
	- ▶ Extensibilité
	- ▶ Capable de tourner sur différent clients: Riche client Notes, Sametime, etc.

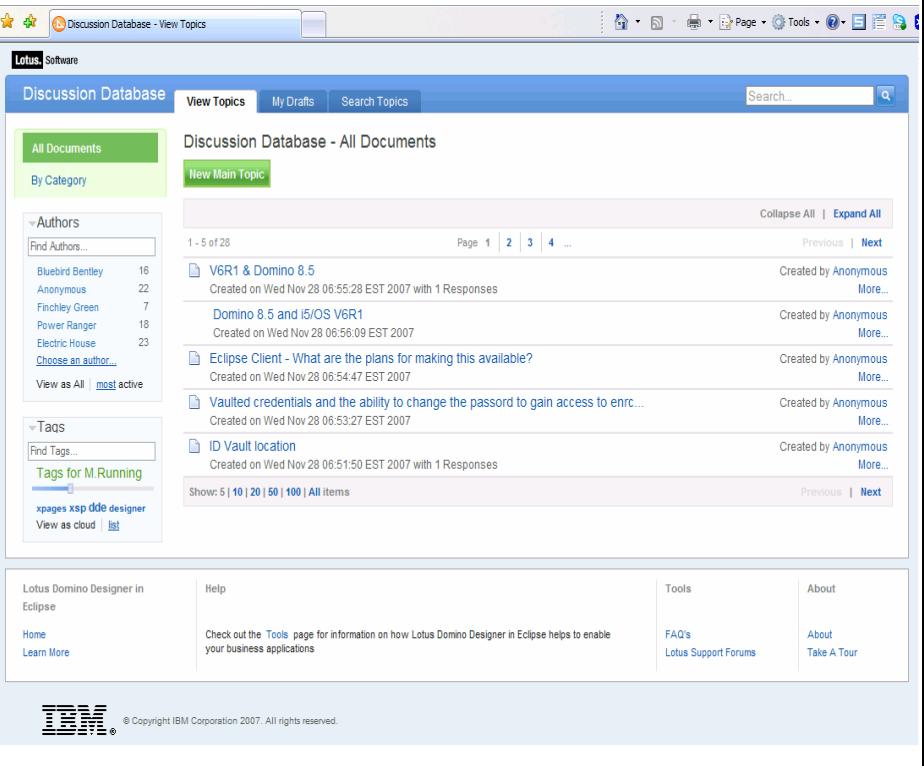

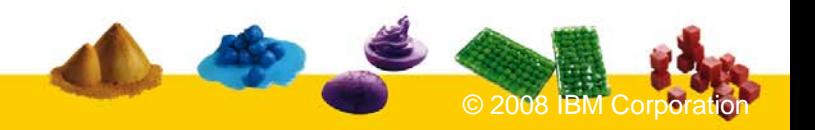

### IBM Software Group

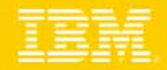

### Nouvelle fonctions Mashups dans Domino Designer

- $\mathbf{r}$ Nouveau design élément : 'iWidget'
- $\mathcal{L}_{\mathcal{A}}$ Nouveau JavaScript APIs sur le serveur
- $\mathbf{r}$ Control XPages spécialisés pour Lotus Mashups

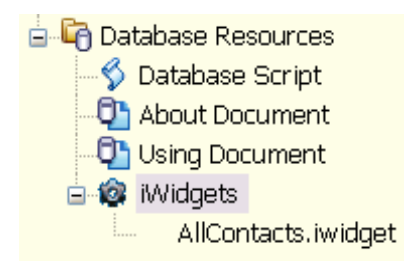

#### iWidget Published Events

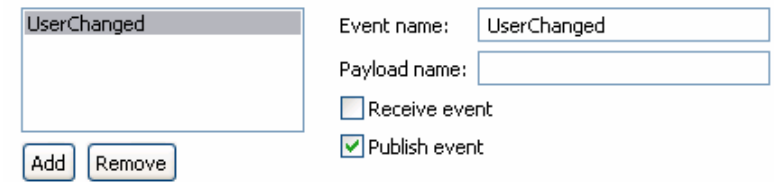

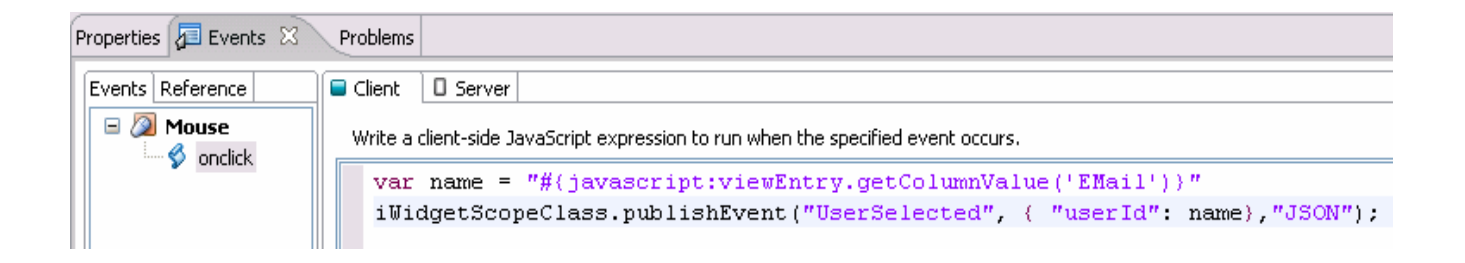

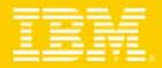

# Lotus Mashups et Domino Designer

Exemple de Mashup utilisant des iWidgets générés par Domino Designer

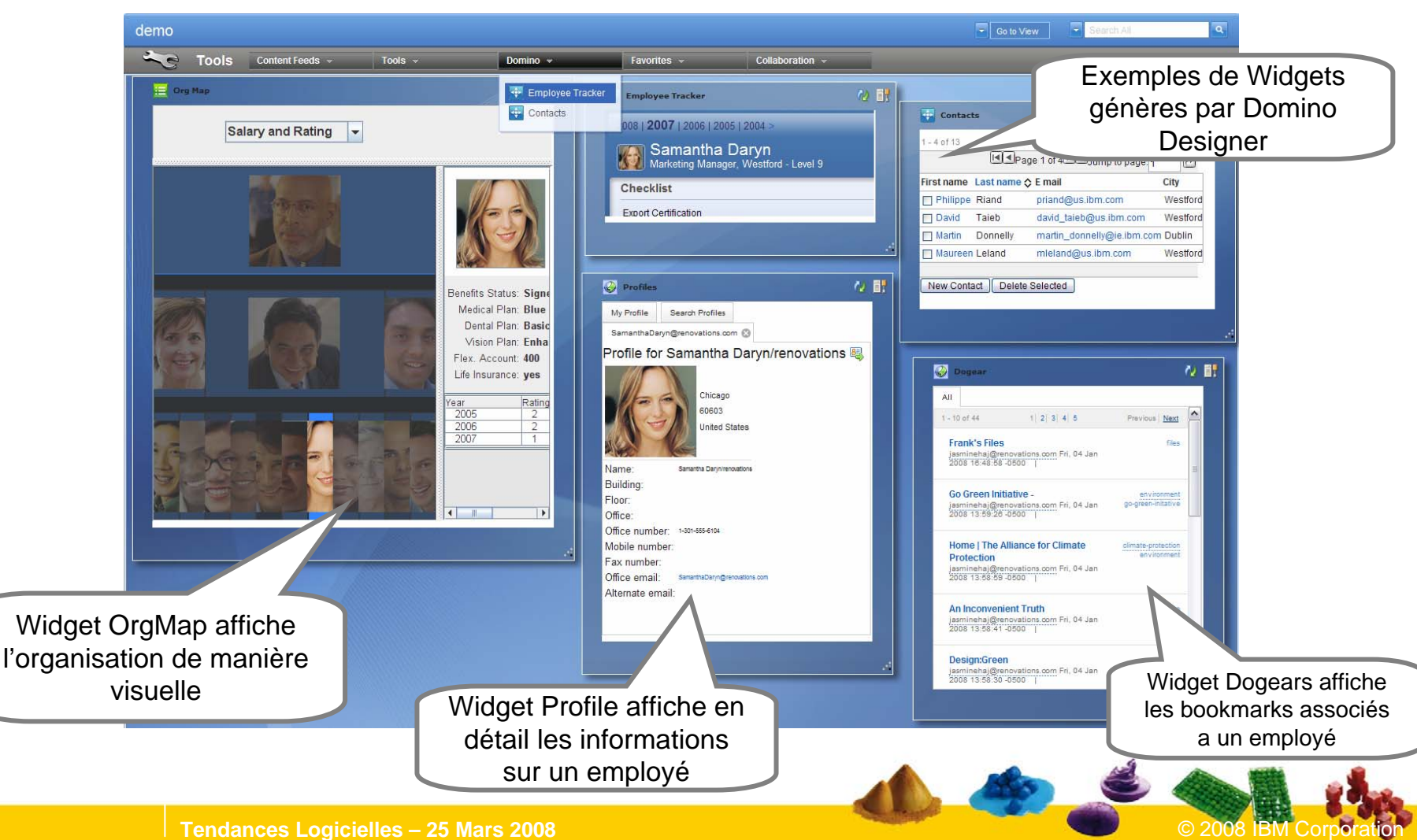

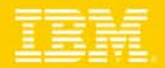

### En Résumé, Lotus Mashups…

- П Permet a tous les utilisateurs et développeurs de facilement créer de nouveau types d'applications Web, augmentant ainsi leur productivité et réduisant la charge de travail du département IT**.**
- П Réduit les temps de développement ainsi que les coûts qui y sont associes. Ceci grâce a une intégration et réutilisation facile de technologies existantes.
- **Permet de découvrir de nouvelles opportunités business en assemblant** facilement l'information a partir de source multiples.
- Permet le prototypage rapide de nouvelle applications.
- S'intègre parfaitement dans des environnements de type SOA. Ceci grâce <sup>a</sup> une meilleure réutilisation des services et widgets.
- × Encourage l'innovation et la créativité des utilisateurs tout en appliquant des niveaux de control IT adéquats.
- Supports WAS6.1 et LWI. (Future release supportera Domino Server)

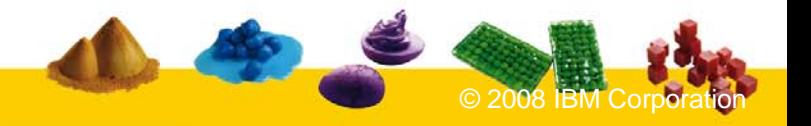

### Accélérer le cycle de découverte des logiciels IBM

Les ressources hardware et software du TEC à Noisy-Le Grand / Marne La Vallée **sont disponibles gratuitement** : **une adresse E-mail à retenir:**

# **TecParis@fr.ibm.com**

### – EOTs - Exploration of Technology

- • Découvrir la valeur des logiciels IBM: Présentations, vidéos, démonstrations
- POTs Proof of Technology, Ateliers/Workshops,
	- • Démontrer les capacités des logiciels IBM
		- Présentations
		- Labs et hands-on …

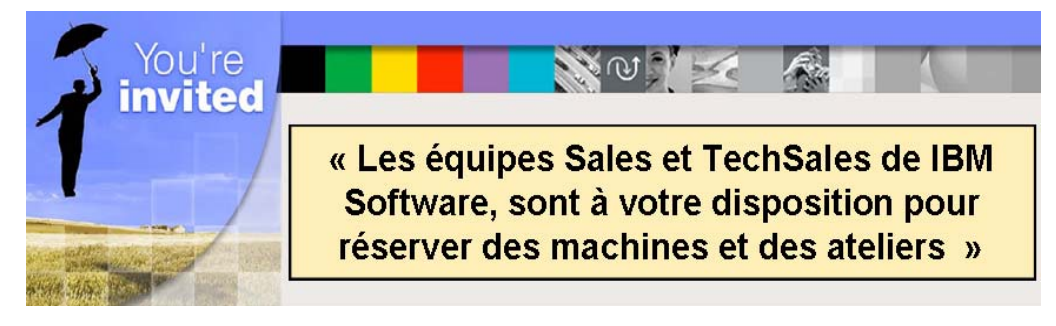

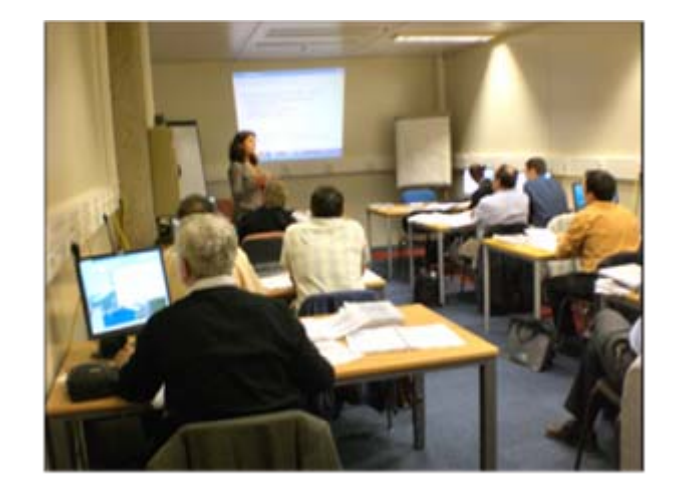

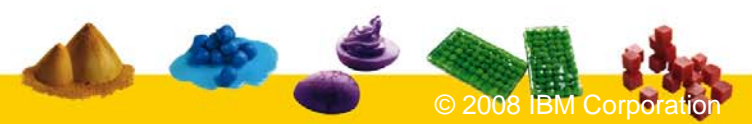